## $,$  tushu007.com

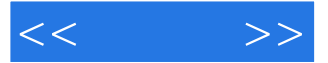

 $<<$  >>

- 13 ISBN 9787030259752
- 10 ISBN 7030259750

出版时间:2010-2

页数:396

PDF

更多资源请访问:http://www.tushu007.com

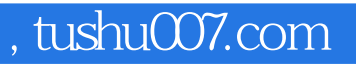

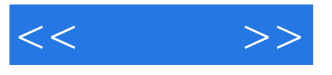

Adobe IllustratorCS4

IllustratorCS4

IllustratorCS4

IllustratorCS4

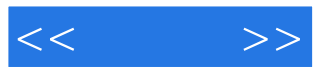

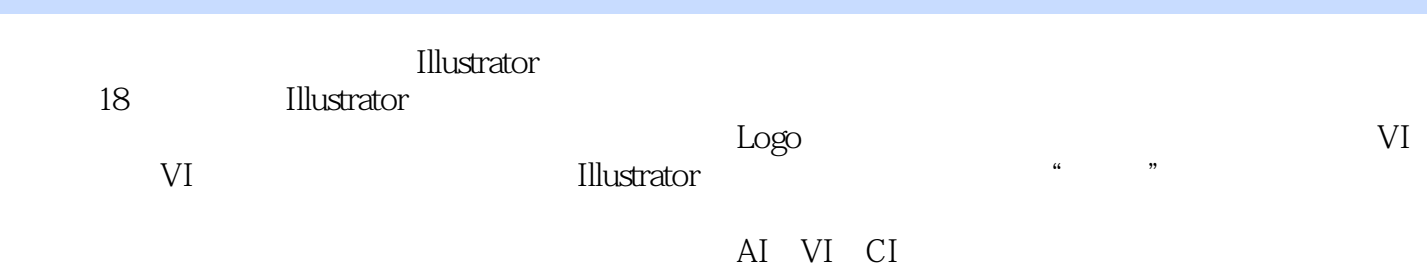

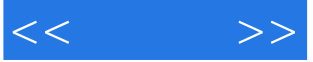

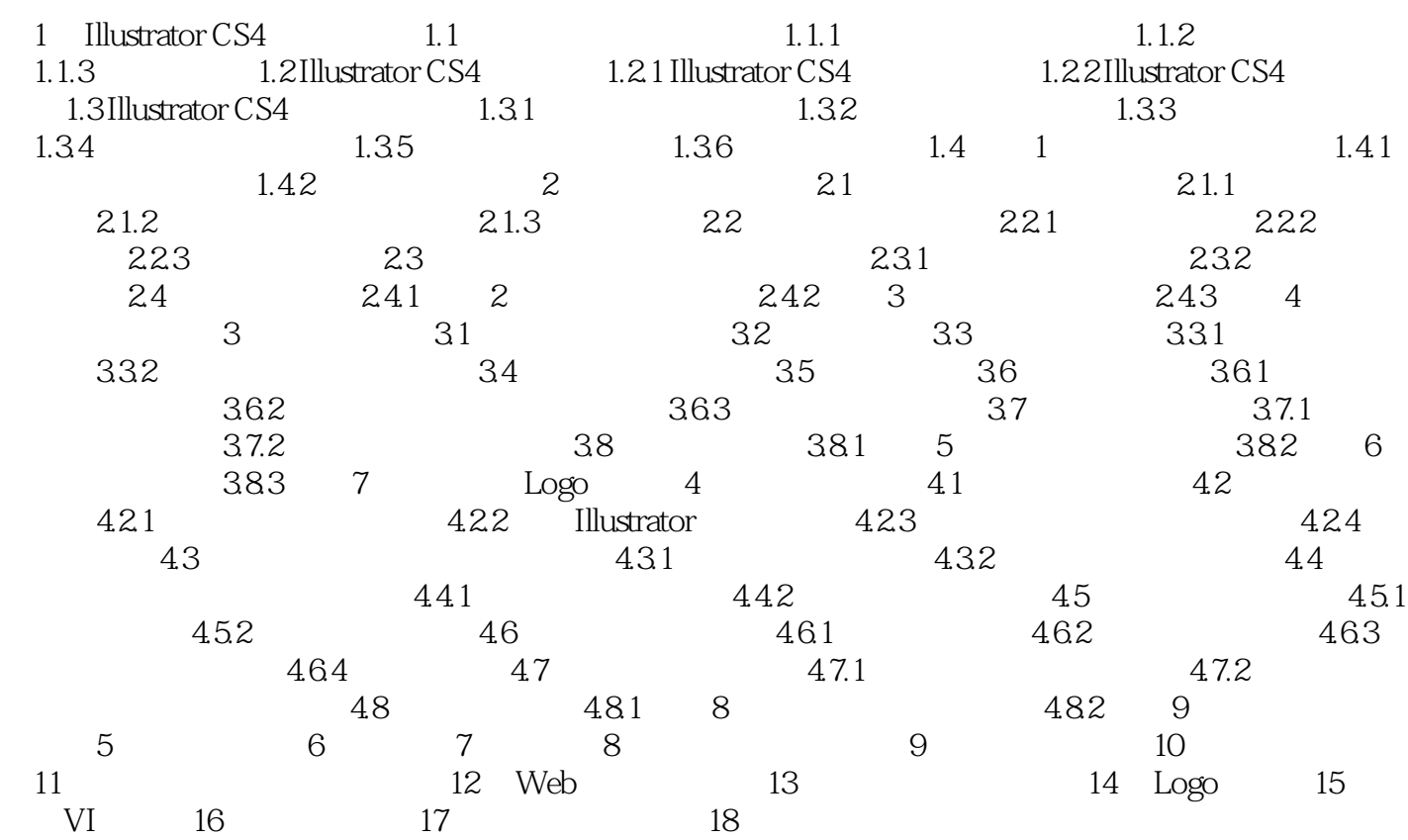

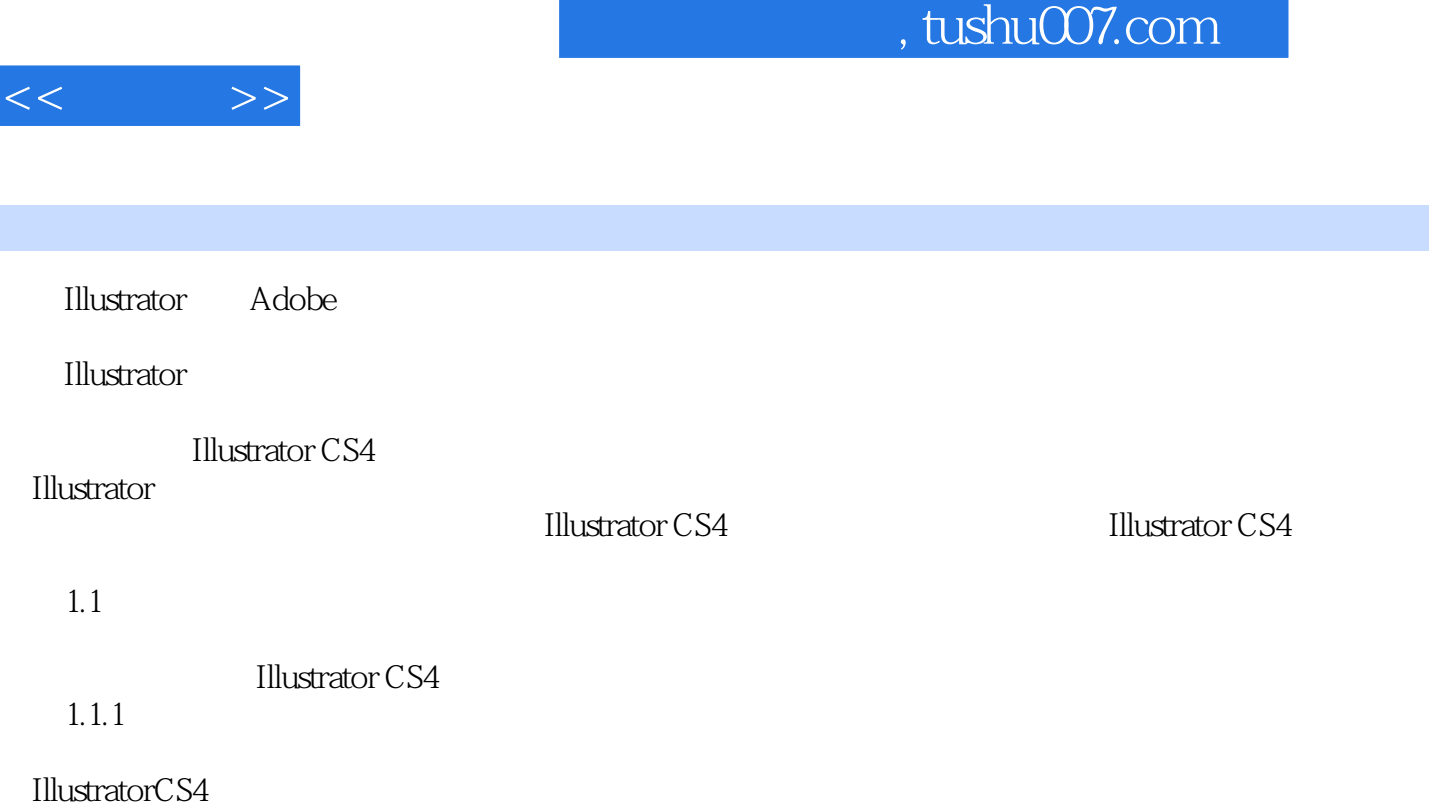

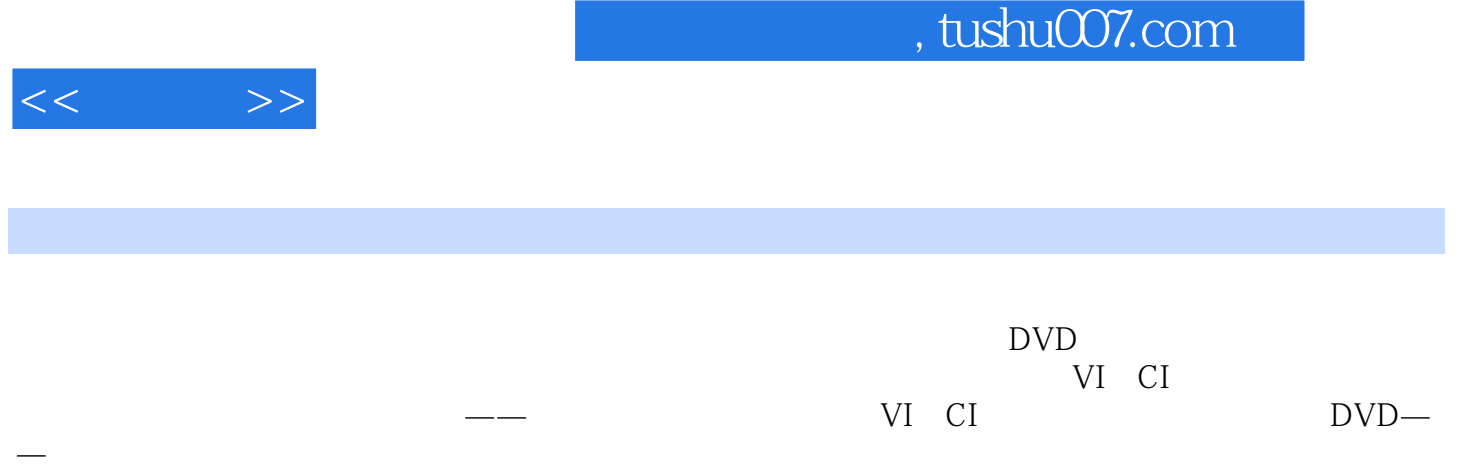

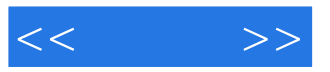

本站所提供下载的PDF图书仅提供预览和简介,请支持正版图书。

更多资源请访问:http://www.tushu007.com